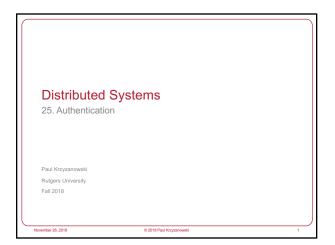

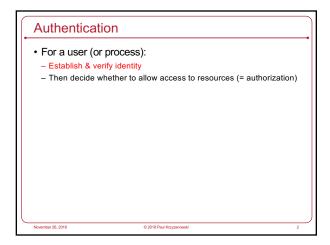

Authentication

Three factors:
- something you have key, card
• Can be stolen

- something you know passwords
• Can be guessed, shared, stolen

- something you are biometrics
• Usually needs hardware, can be copied (sometimes)
• Once copied, you're stuck

Multi-Factor Authentication

Factors may be combined

- ATM machine: 2-factor authentication

• ATM card something you have
• PIN something you know

- Password + code delivered via SMS: 2-factor authentication

• Password something you know
• Code validates that you possess your phone

Two passwords ≠ Two-factor authentication

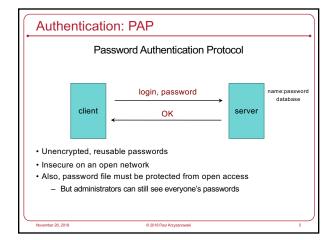

PAP: Reusable passwords

PROBLEM: Open access to the password file

What if the password file isn't sufficiently protected and an intruder gets hold of it? All passwords are now compromised!

Even if a trusted admin sees your password, this might also be your password on other systems.

Solution:

Store a hash of the password in a file

Given a file, you don't get the passwords

Have to resort to a dictionary or brute-force attack

Example, passwords hashed with SHA-512 hashes (SHA-2)

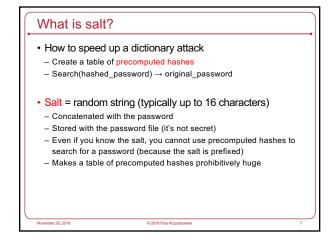

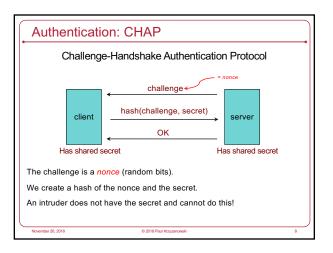

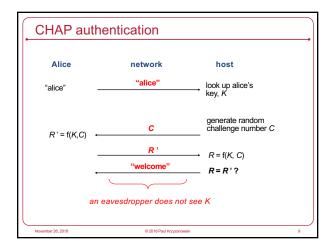

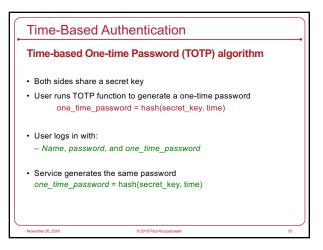

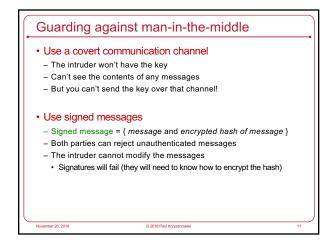

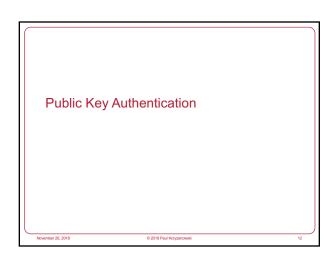

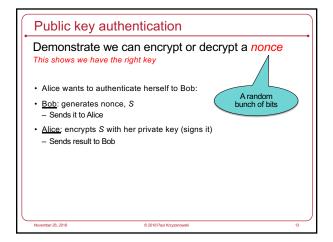

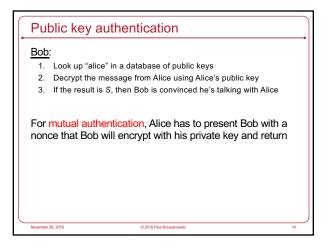

Public key authentication

Public key authentication relies on binding identity to a public key

How do you know it really is Alice's public key?

One option:

get keys from a trusted source

Problem: requires always going to the source

cannot pass keys around

Another option: sign the public key

Contents cannot be modified

digital certificate

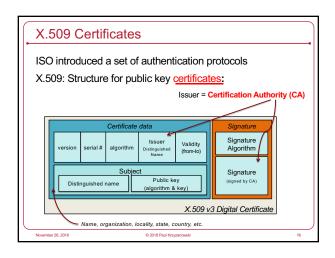

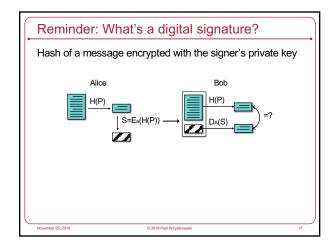

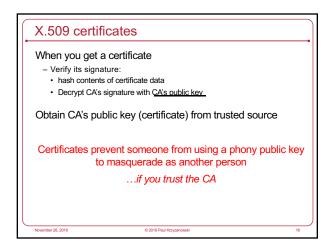

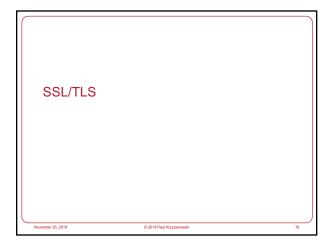

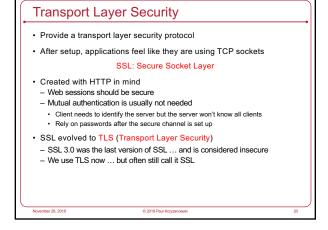

Transport Layer Security (TLS)

• aka Secure Socket Layer (SSL), which is an older protocol

• Sits on top of TCP/IP

• Goal: provide an encrypted and possibly authenticated communication channel

– Provides authentication via RSA and X.509 certificates

– Encryption of communication session via a symmetric cipher

• Hybrid cryptosystem: (usually, but also supports Diffie-Hellman)

– Public key for authentication

– Symmetric for data communication

• Enables TCP services to engage in secure, authenticated transfers

– http, telnet, ntp, ftp, smtp, ...

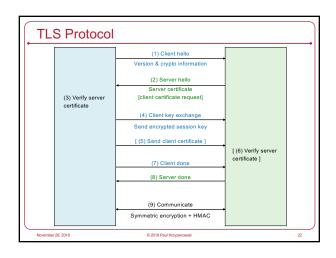

OAuth 2.0

November 26, 2018 © 2018 Paul Kozyzanowski 23

Service Authorization

You want an app to access your data at some service
E.g., access your Google calendar data

But you want to:
Not reveal your password to the app
Restrict the data and operations available to the app
Be able to revoke the app's access to the data

Paul Krzyzanowski

4

## OAuth 2.0: Open Authorization OAuth: framework for service authorization Allows you to authorize one website (consumer) to access data from another website (provider) – in a restricted manner Designed initially for web services Examples: Allow the Moo photo printing service to get photos from your Flickr account Allow the NY Times to tweet a message from your Twitter account OpenID Connect Remote identification: use one login for multiple sites Encapsulated within OAuth 2.0 protocol

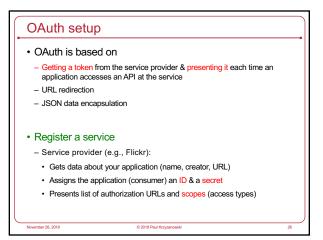

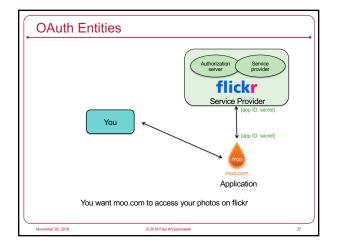

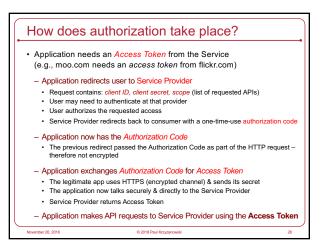

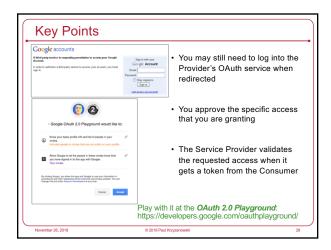

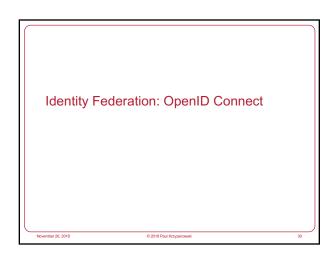

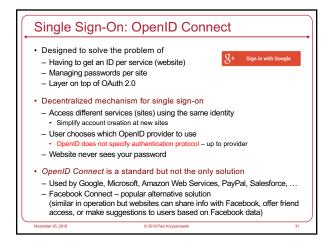

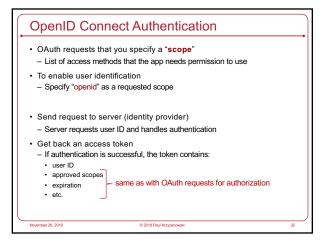

## Cryptographic toolbox Symmetric encryption Public key encryption One-way hash functions Random number generators Used for nonces and session keys

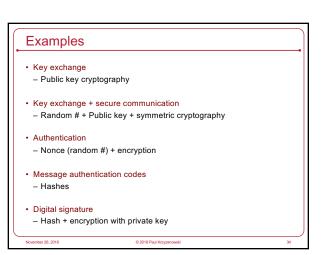